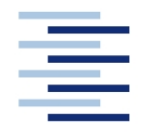

### Hochschule für Angewandte Wissenschaften Hamburg **Hamburg University of Applied Sciences**

#### **DEPARTMENT FAHRZEUGTECHNIK UND FLUGZEUGBAU**

Prof. Dr.-Ing. Dieter Scholz, MSME

## **Lösung zur Klausur Flugzeugentwurf WS 06/07**

Datum: 29.01.2007

## **1. Klausurteil**

1.1) Nennen Sie die entsprechende Bezeichnung folgender Luftfahrtausdrücke in deutscher Sprache.

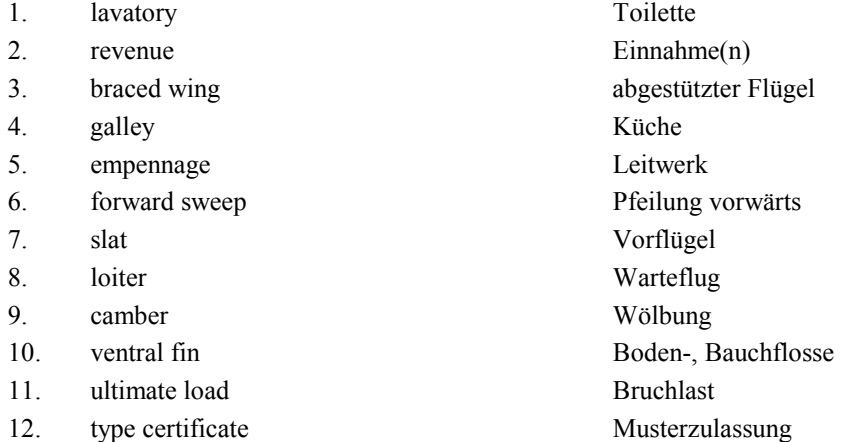

1.2) Nennen Sie die entsprechende Bezeichnung folgender Luftfahrtausdrücke in englischer Sprache. Schreiben Sie deutlich, denn falsche oder unleserliche Schreibweise ergibt Punktabzug!

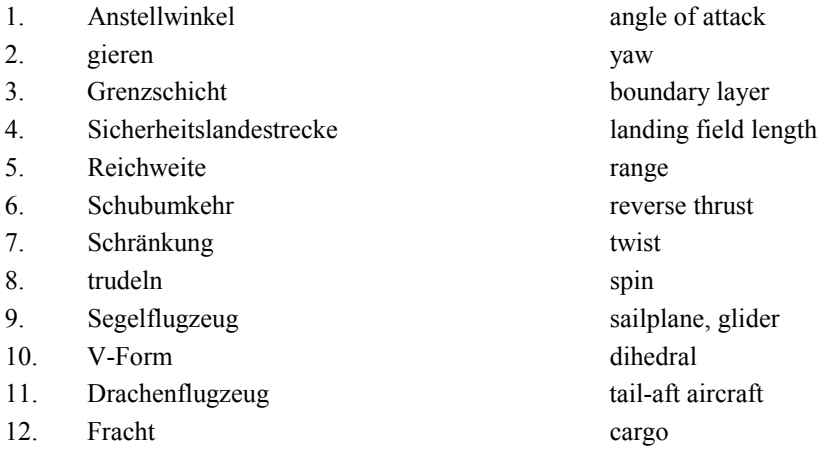

1.3) Gezeigt ist die Dreiseitenansicht einer ATR 42. Nennen Sie 4 besondere Merkmale dieser Konfiguration und diskutieren Sie kurz die Vor- und Nachteile der Merkmale bzw. nennen Sie die aus den Merkmalen folgenden Konsequenzen für den Flugbetrieb!

> Hier ist mehr als eine Antwort möglich. Vergleiche mit alten Klausuren!

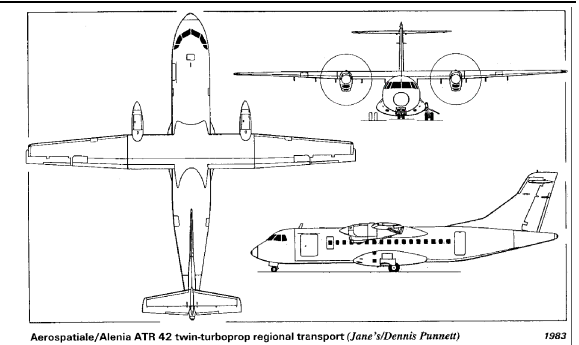

1.4) Nennen Sie die BREGUETsche Reichweitengleichung für einen Jet und benennen Sie die verwendeten Symbole!

Reichweite: 
$$
R = \frac{E \cdot v}{c \cdot g} \ln \frac{m_0}{m_1} \text{ mit}
$$

 $m_0$  : Masse am Beginn des Fluges  $m_1$  : Masse am Ende des Fluges<br>E : Gleitzabl (L/D) : Gleitzahl (L/D) v : Fluggeschwindigkeit c : schubspezifischer Kraftstoffverbrauch (SFC) g : Erdbeschleunigung

1.5) Nennen Sie fünf Parameter, die Anforderungen an ein ziviles Transportflugzeug stellen!

```
Startstrecke, Landestrecke, Steigrate im 2. Segment, Steigrate beim Durch-
starten, Reichweite, Nutzlast
```
- 1.6) a) Wie nennt man die konventionelle Flugzeugkonfiguration auch?
	- b) Durch welche zwei Hauptmerkmale ist sie gekennzeichnet?
	- c) Nennen Sie drei Beispiele für eine "unkonventionelle Konfiguration"!
	- a) Drachenflugzeug, tail-aft aircraft
	- b) Rumpf + Flügel
		- Steuerflächen am Heck
	- c) z. B. Nurflügelflugzeug, Entenflugzeug (Canard), Dreiflächenflugzeug,
	- d) Doppelrumpfflugzeug, Lifting Body
- 1.7) Nennen Sie die vier Bedingungen für die Zulassung eines Flugzeugs als commuter aeroplane nach JAR-23 bzw. FAR Part 23!

```
Anz. Passagiersitze ≤ 19
MTOW \leq 8600 kg
Propellerantrieb
zweimotorig
```
- 1.8) a) Wofür steht die Abkürzung "DOC" (englisch/deutsch)?
	- b) Nennen Sie sechs Elemente, die üblicherweise bei der Berechnung berücksichtigt werden!
	- c) Nennen Sie die Berechnungsgleichung für die Abschreibung unter Berücksichtigung eines Restwertes!

```
a) DOC = Direct Operating Costs, Direkte Betriebskosten
b) Abschreibung, Zinsen, Versicherung, Kraftstoff, Wartung, Besatzung,
Gebühren
```
c) 
$$
C_{DEF} = \frac{P_{total} - P_{residual}}{n_{DEF}} = \frac{P_{total} \left(1 - \frac{P_{residual}}{P_{total}}\right)}{n_{DEF}}
$$

1.9) Gegeben ist ein Flugzeug von dessen maximaler Abflugmasse 40% auf den Treibstoff entfallen. Die Betriebsleermasse wird mit 45% der maximalen Abflugmasse angegeben. Wie groß ist die maximale Abflugmasse, wenn die Nutzlast 18 t beträgt?

 $m_{\text{MTO}} = m_{\text{OE}} + m_F + m_{\text{PL}} = 0,45m_{\text{MTO}} + 0,4m_{\text{MTO}} + 18t = \frac{18t}{1 - (0,45 + 0,4)} = 120t$ 

- 1.10) a) Wie groß ist die Box, in die ein großes Passagierflugzeug hinein passen muss (LxBxH)? b) Was ist der Grund für diese Begrenzungen?
	- a) 80 m x 80 m x 80 ft
	- b) Ground handling, Infrastruktur an Flughäfen
- 1.11) a) Worin besteht der Unterschied zwischen einer Wölb- und einer Spreizklappe?
	- b) Welche der beiden Bauformen kommt heute noch zur Anwendung?
	- c) Was ist der Hauptvorteil der heutigen Bauform gegenüber der anderen Bauform?
	- a) Wölbklappe: gesamter hinterer Teil eines Profils wird abgekippt Spreizklappe: Unterseite des hinteren Teils eines Profils wird abgespreizt b) Wölbklappe (=Normalklappe, plain flap) c) bei gleichem Auftriebszuwachs weniger Widerstand
- 1.12) Nennen Sie einen typischen Wert für den äquivalenten Oberflächenwiderstandsbeiwert!

0,003

1.13) Illustrieren Sie den Begriff "Schneeballeffekt" in Bezug auf die Wirtschaftlichkeit eines Flugzeugs anhand eines Beispiels (vier Schritte); Ausgangspunkt ist "leichtere Sitze"!

```
Mehrere Gedankengänge möglich, z. B.: leichtere Sitze \rightarrow leichtere Fußboden-
struktur \rightarrow geringeres Leergewicht \rightarrow weniger Schub benötigt \rightarrow kleinere
Triebwerke \rightarrow ...
```
1.14) Nennen Sie die Definitionsgleichung des Widerstandsbeiwertes!

$$
c_D = \frac{D}{\frac{1}{2}\rho v^2 S}
$$

1.15) Welche Steigrate ist nach dem Einfahren des Fahrwerks für "Large Aeroplanes" mit vier Triebwerken bei einem Triebwerksausfall nach dem Start nachzuweisen?

3%

1.16) Nennen Sie die Gleichung, mit der aus dem Schub-Gewichtsverhältnis und der maximalen Abflugmasse der Startschub eines Triebwerks berechnet werden kann!

$$
T_{TO} = m_{MTO} \cdot g \cdot \left(\frac{T_{TO}}{m_{MTO} \cdot g}\right)
$$

#### 1.17) Erklären Sie das "Square-Cube-Law"!

Wird ein Gegenstand größer skaliert, so erhöhen sich sein Volumen und (bei gleicher Dichte) seine Masse kubisch, während seine Oberfläche nur quadratisch zunimmt.

Anm.: Dieser Zusammenhang verhindert aufgrund der nicht beliebig vergrößerbaren Flächenbelastung eines Flugzeugs eine einfachere Größer-Skalierung konventioneller Flugzeuge und führt zu neuen Konfigurationen wie z.B. dem Blended Wing-Body.

#### 1.18) Wie ist die ungefähre Massenaufteilung einer Boeing 787 bezogen auf die verwendeten Werkstoffe?

- O Composite 70%, Aluminium 15%, Titan 5%, Stahl 5%, andere 5%
- X Composite 50%, Aluminium 20%, Titan 15%, Stahl 10%, andere 5%
- O Composite 45%, Aluminium 35%, Titan 10%, Stahl 5%, andere 5%
- O Composite 40%, Titan 25%, Aluminium 20%, Stahl 10%, andere 5%

**Berechnungen zu den Flugphasen Anflug, Landung, Start, 2. Segment und Durchstarte**

**Eingabewerte** sind **fett blau** gedruckte Werte. Autor: Autor: **Erfahrungswerte** sind leicht blau gedruckte Werte. Felder normal NICHT ändern **Prof. Dr.-Ing. Dieter Scholz, MSME Ergebnisse** sind **rot** gezeigt. Diese Felder NICHT verändern<br>
Zwischenwerte, Konstanten, ... sind schwarz gezeigt!<br>
Attp://www.ProfScholz.de Zwischenwerte, Konstanten, ... sind schwarz gezeigt!<br>
"
<<<<" zeigt besondere Eingaben oder Eingriffe des Anwenders<br>
"
Althouse and the Beispieldaten: Siehe Klausur WS06/07 "<<<<" zeigt besondere Eingaben oder Eingriffe des Anwenders

#### **Anflug (Approach)**

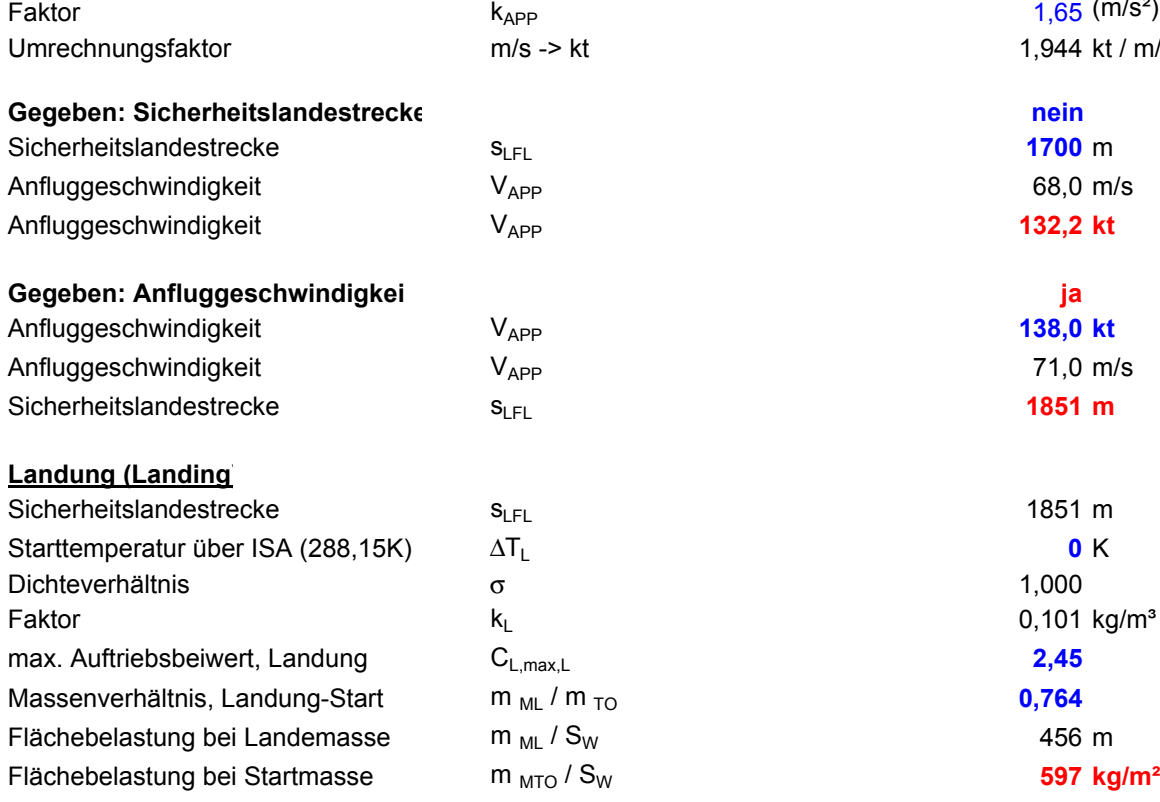

2

-

# 1,65 (m/s<sup>2</sup>)<sup>0.5</sup> 1,944 kt / m/s **Gegeben: Sicherheitslandestrecke nein <<<< Auswahl treffen gemäß Aufgabenstellung**  $0,101$  kg/m<sup>3</sup>  $V_{APP} = k_{APP} \cdot \sqrt{s_{LFL}}$  $|V_{\text{app}}| = \frac{S_{\text{IFL}}}{L}$

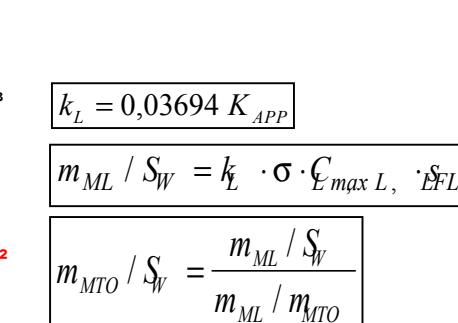

#### **Start (Take-Off)**

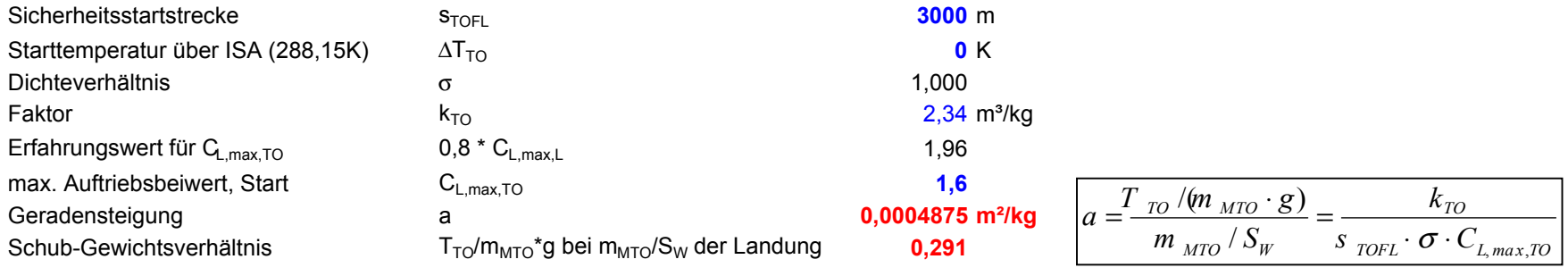

#### **2. Segment**

#### **Berechnung der Gleitzah**

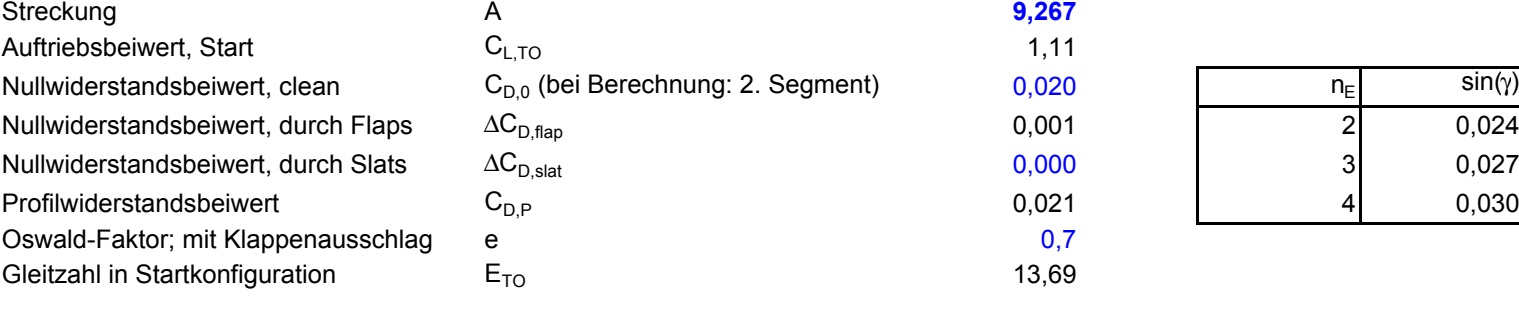

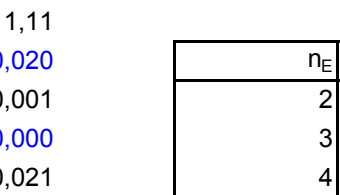

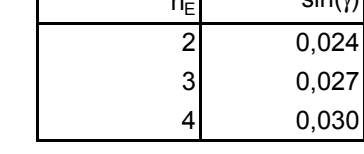

#### **Berechnung des Schub-Gewichts-Verhältnis**

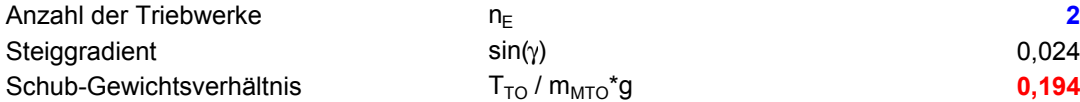

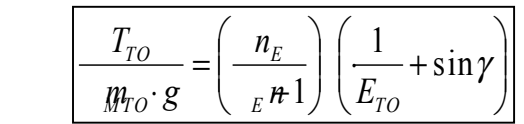

#### **Durchstarten (Missed Approach**

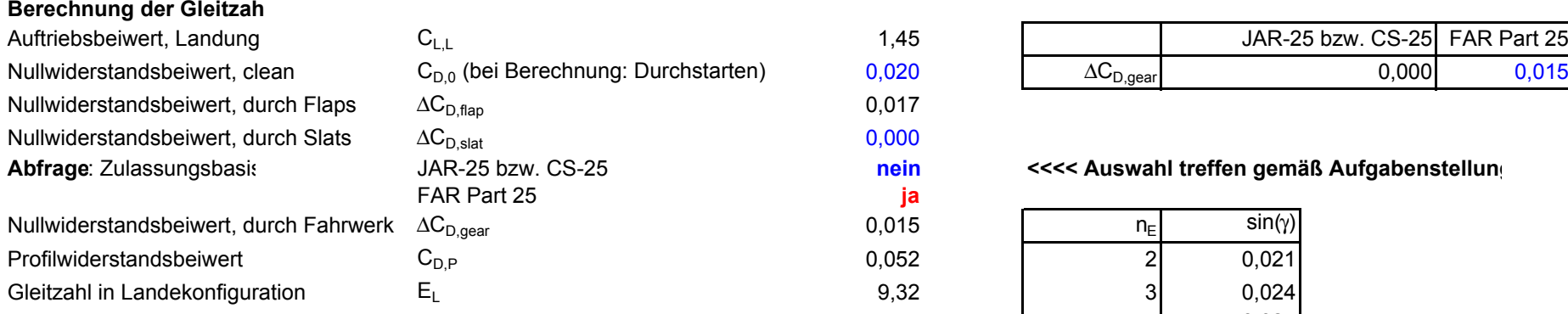

#### **Berechnung des Schub-Gewichts-Verhältnis**

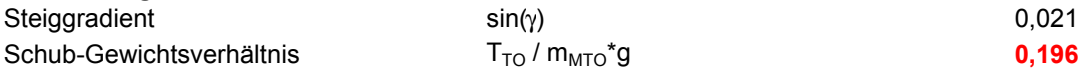

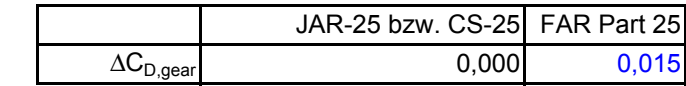

#### **hein** <<<< Auswahl treffen gemäß Aufgabenstellung

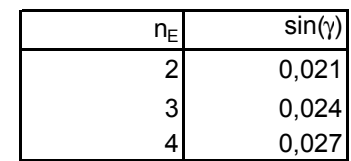

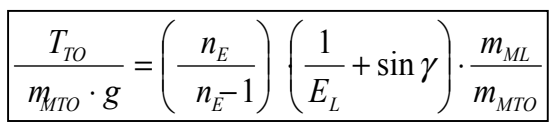

## **2.) max. Gleitzahl im Reiseflug**

## Abschätzung des Parameters k<sub>E</sub> mit 1.), 2.) oder 3.)

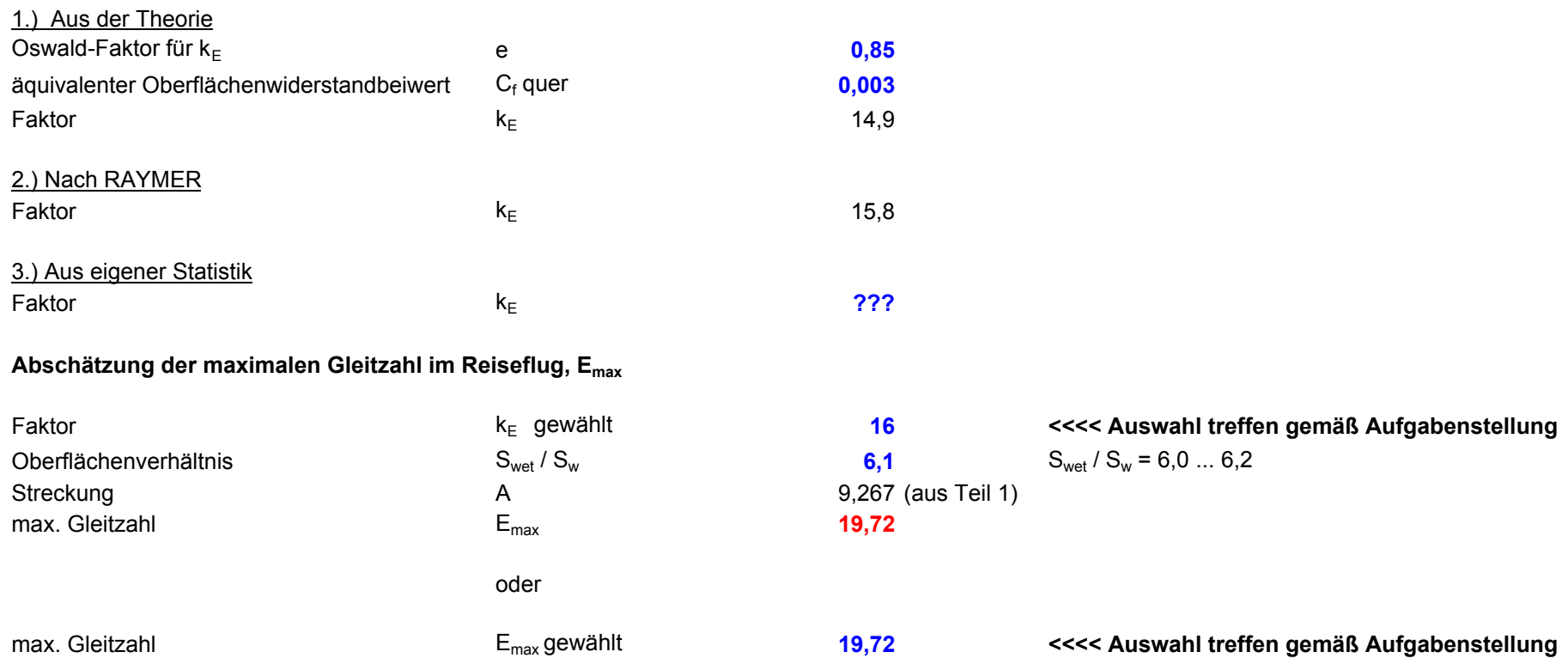

**Berechnungen zu Reiseflug, Entwurfsdiagramm, Kraftstoffmasse, Betriebsleermasse** und den Flugzeugparametern: m<sub>MTO</sub>, m<sub>L</sub>, m<sub>OE</sub>, S<sub>w</sub>, T<sub>TO</sub>, ...

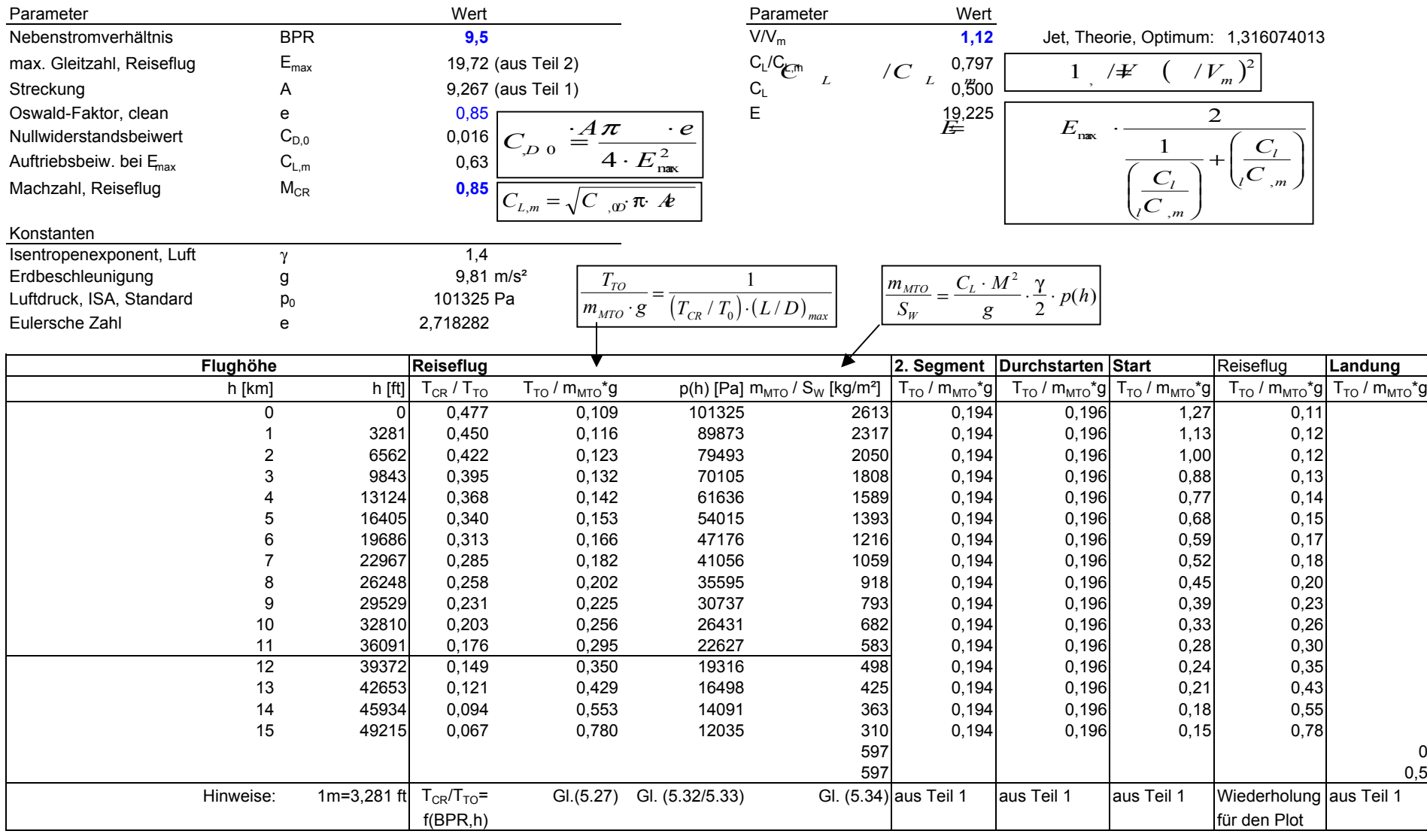

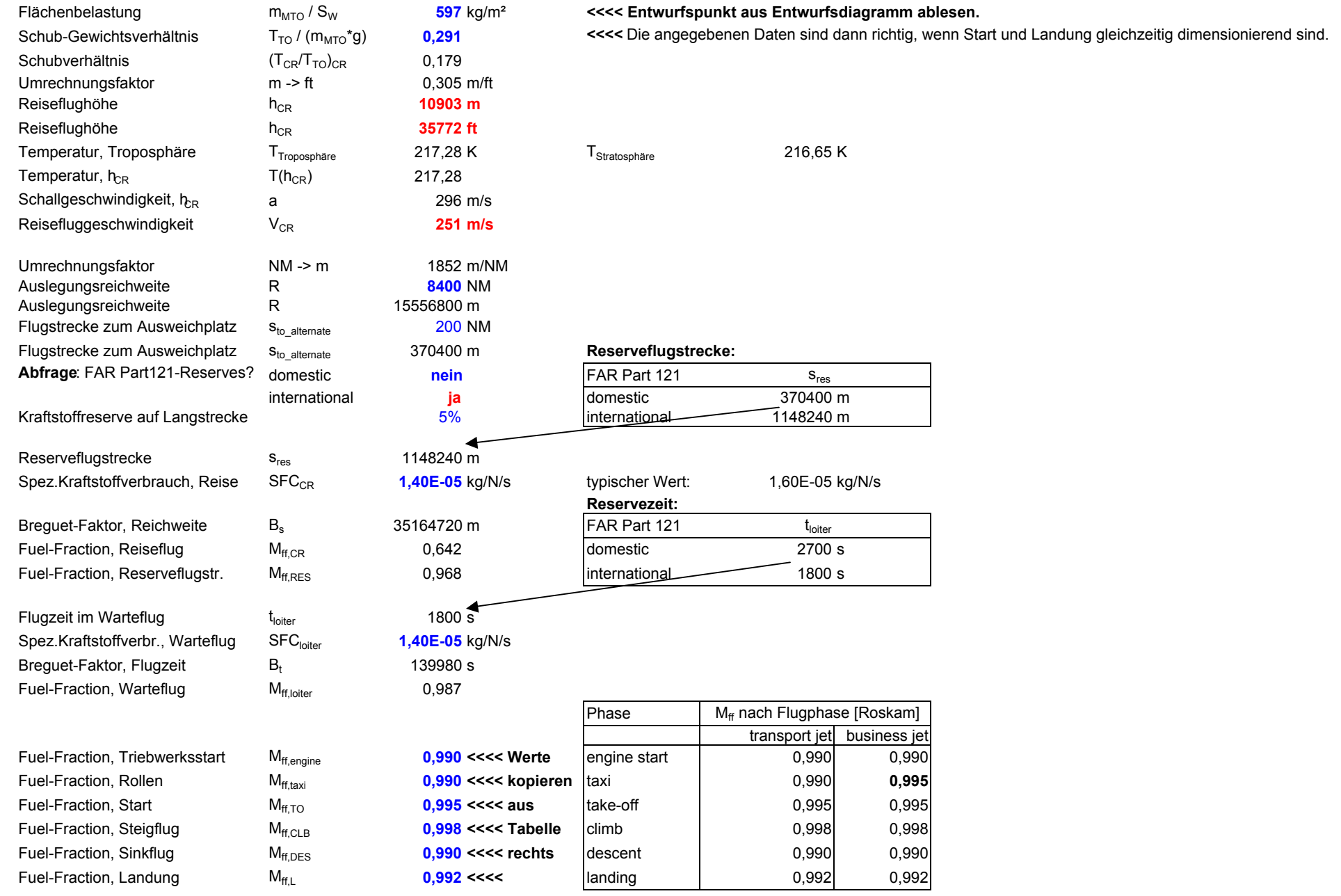

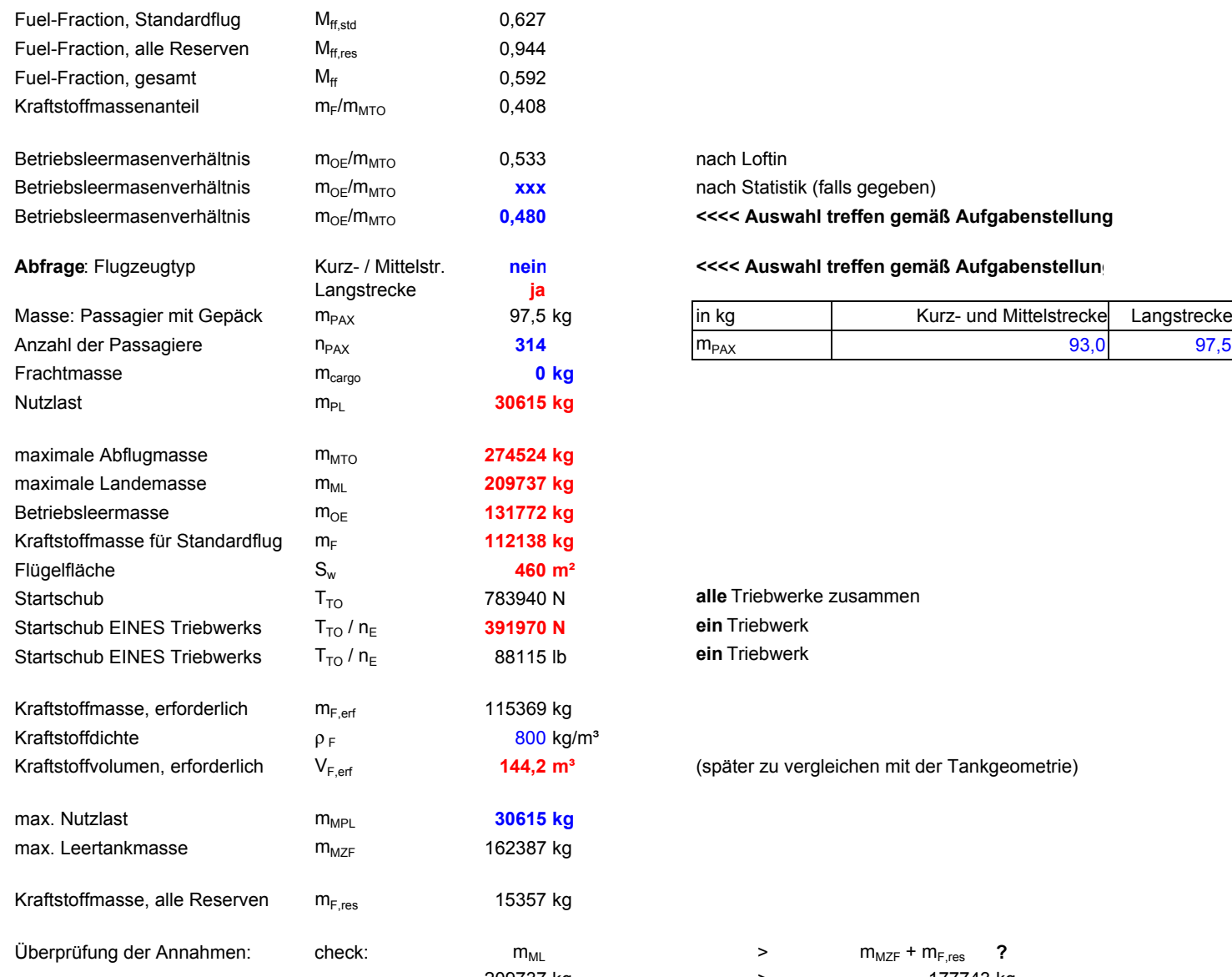

nach Statistik (falls gegeben) Betriebsleermasenverhältnis mOE/mMTO **0,480 <<<< Auswahl treffen gemäß Aufgabenstellung**

#### **Abfrage**: Flugzeugtyp Kurz- / Mittelstr. **nein <<<< Auswahl treffen gemäß Aufgabenstellung**

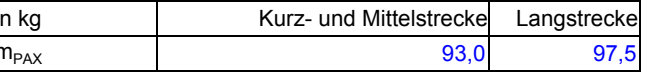

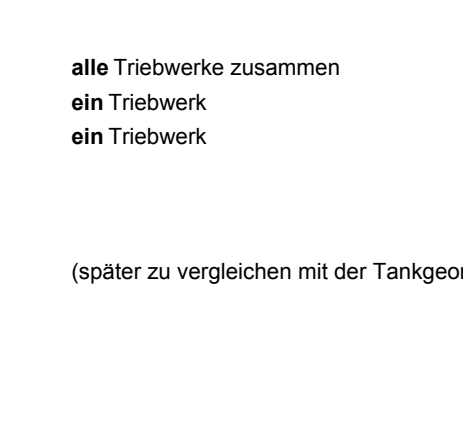

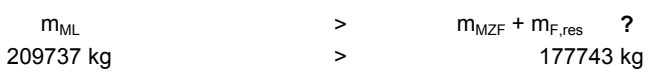

**ja**

Dimensionierung erfolgreich beendet!

## **Entwurfsdiagramm**

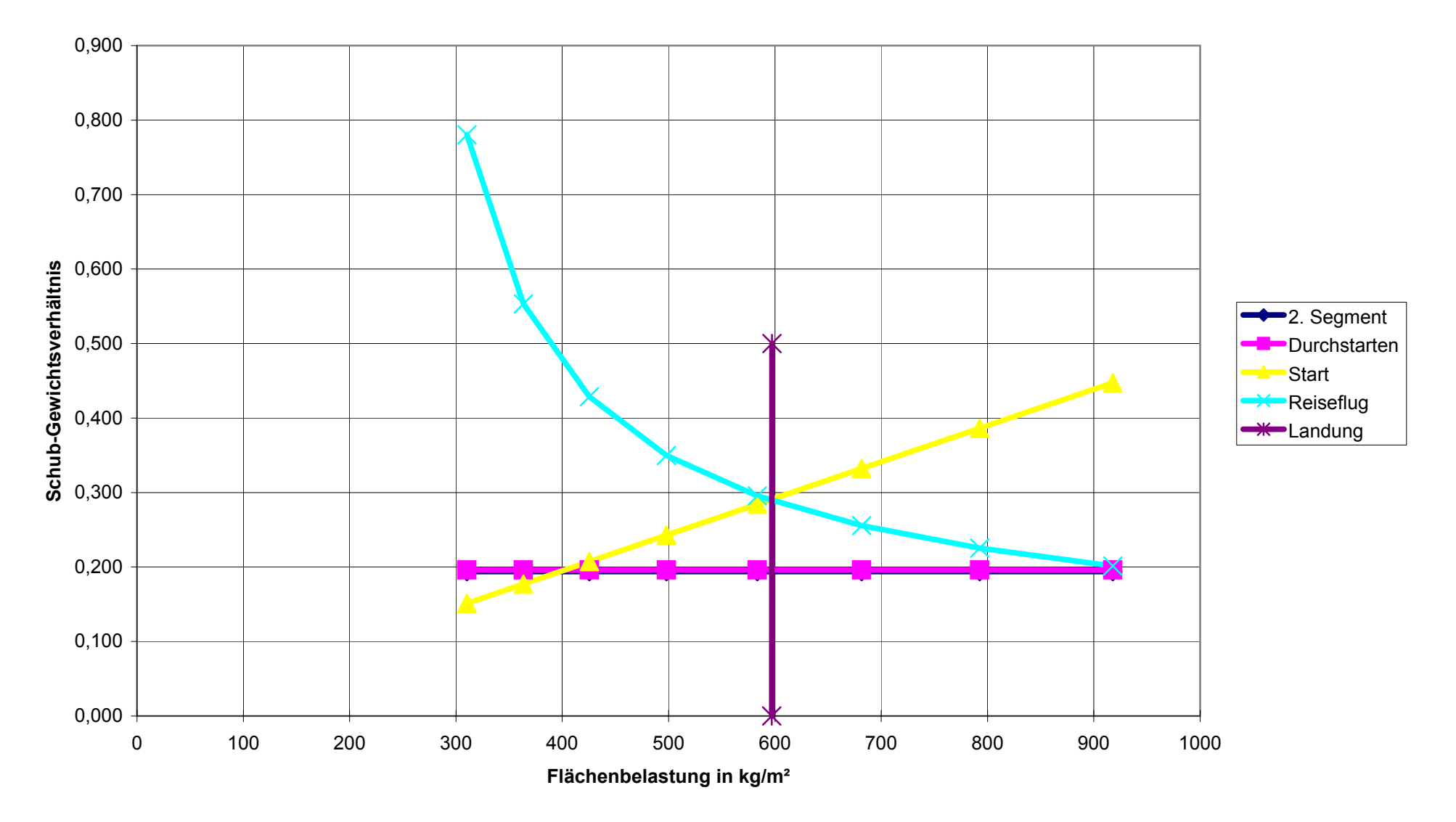

#### **Aufgabe 2.2**

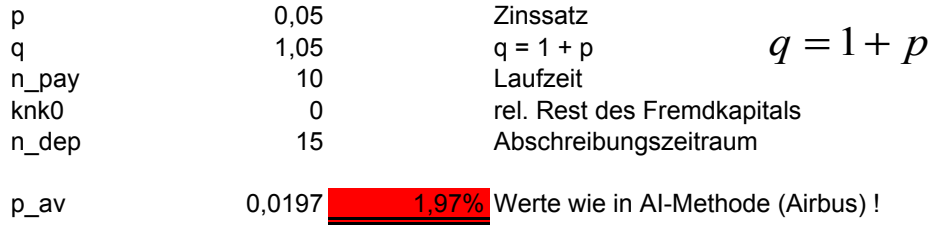

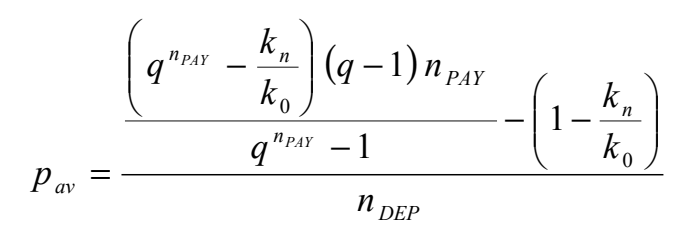

**Punkte: 2 für die Rechnung 1 für das richtige Ergebnis.**

#### **Aufgabe 2.3**

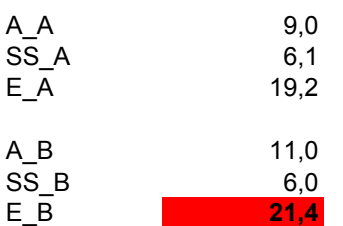

A\_A  
\n
$$
\begin{array}{ll}\n 9,0 & \text{a)} \\
 6,1 & \text{b)}\n \end{array}\n \qquad\n E_{\text{max}} = k_E \sqrt{\frac{A}{S_{\text{wet}}/S_W}} \quad \text{S.E.}
$$
\n
$$
E_{\text{max}}
$$

$$
E_{\max} = k_E \sqrt{\frac{A_B}{A_A} \cdot \frac{S_{\text{wet}} - A}{S_{\text{wet}} - B_{\text{wet}}}}
$$

#### **Punkte: 2 für die Rechnung 1 für das richtige Ergebnis.**

#### **Aufgabe 2. 4**

Berechnungsgleichung nach:

http://www.haw-hamburg.de/pers/Scholz/skriptFEs/Rumpf.pdf

$$
S_{\text{net}} = \frac{\pi}{2} \cdot (S_{\text{Site}} + S_{\text{Draf}})
$$

 $S_S$ <br> $S_D$  480 m<sup>2</sup><br>460 m<sup>2</sup>  $460 \; \text{m}^2$ S\_wet =  $pi/2*(S_S + S_D) =$  1476,5 m<sup>2</sup>

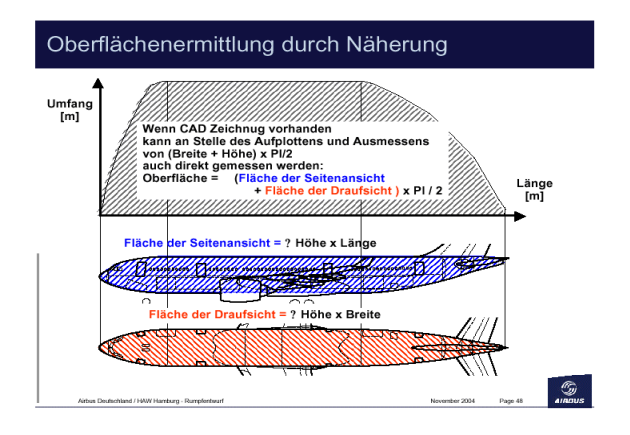

**Punkte: 1 für die Rechnung 1 für das richtige Ergebnis.**

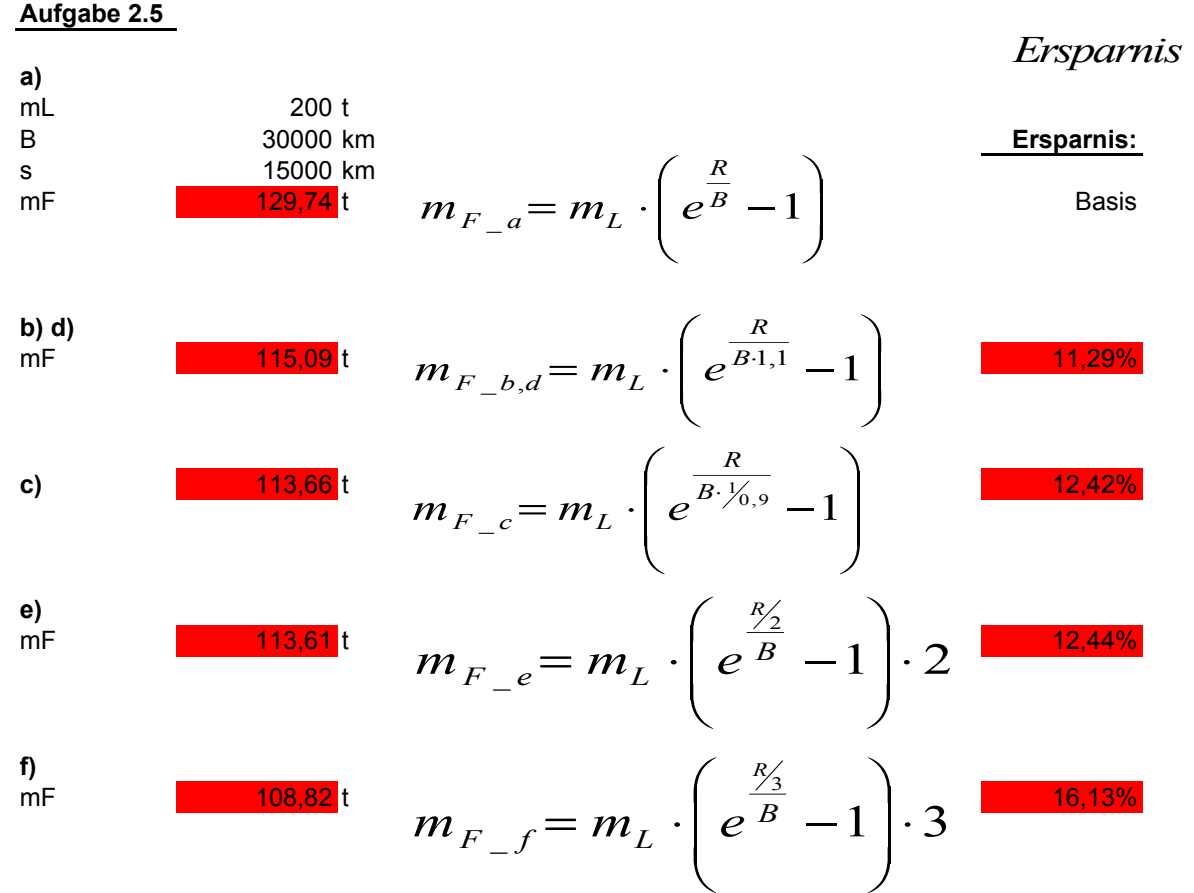

$$
Ersparnis \quad in\ \% = \frac{m_{F_a a}}{100} \cdot m_{F_a n}
$$

Die Verbesserungnen b) und d) wirken sich gleich gut aus.

Die Verbesserung c) wirkt sich besser als die 10% Verbesserungen in b) und c) aus.

Die Aufteilung des Langstreckenfluges auf 2 Teilstrecken ist besser als jede der 10% Verbesserungen allein.

Die Aufteilung des Langstreckenfluges auf 3 Teilstrecken ist besser als die Aufteilung nur auf 2 Teilstrecken.

**Punkte: 1 für jede Teilaufgabe (einschließlich der Prozentangaben)**

#### **Aufgabe 2.6**

$$
\lambda_{opt} = 0.45 \cdot e^{-0.036 \cdot \varphi_{25}}
$$

phi\_25 30 °

Also ist der Pfeilflügel sehr gut dem elliptischen Flügel angepasst

Oswald-Faktor ist e

$$
C_D = C_{D0} + \frac{C_L^2}{\pi \cdot A \cdot e} \qquad \Rightarrow e = \frac{1}{K}
$$

Vergleich mit der FIELDING-Gleichung **Punkte: 1 für die Erkenntnis: K = 1/e**

"strahlgetriebenes Passagierflugzeug" => "jet transport"

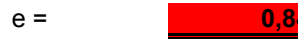

 $\Rightarrow K = 1,18$ 

Punkte: 1 für die Idee lambda auszurechnen und das richtige Ergebnis

"lower value" => 1,18 **Punkte: 1 für das richtige K**

e = **0,847 Punkte: 1 für das richtige Ergebnis**